# **Comparators and Iterators**

### **Exam-Level 04**

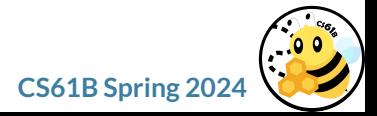

### **Announcements**

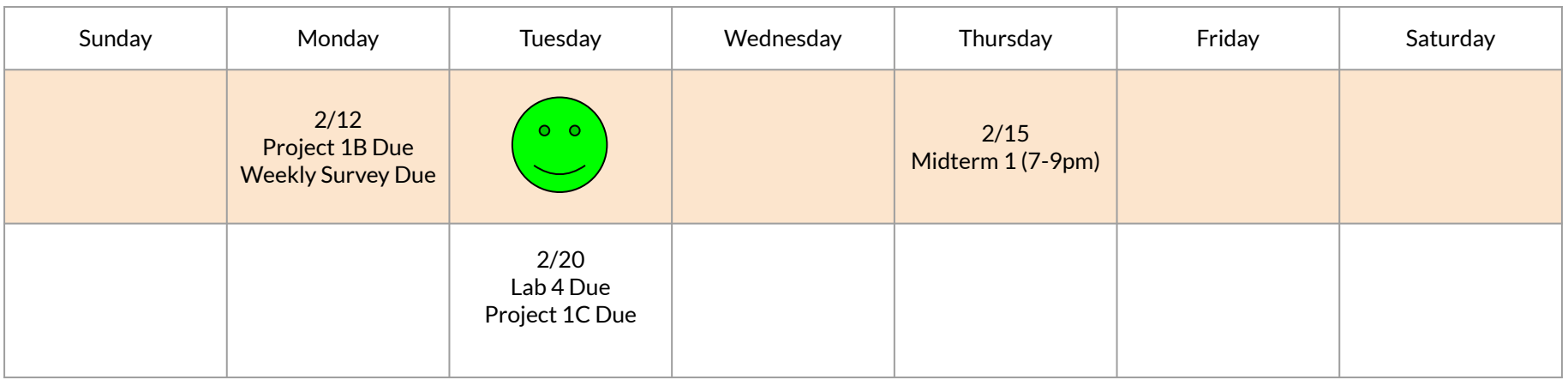

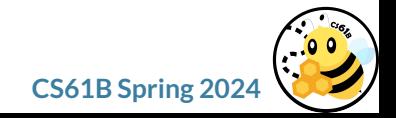

# **Content Review**

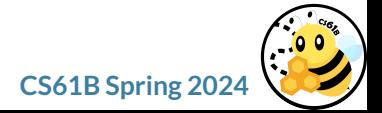

### **Comparables**

**Comparables** are things that **can be compared with each other**. Any class could implement this interface. Defines the notion of being "less than" or "greater than".

```
public class Dog implements Comparable<Dog> {
     private String name;
     private int size;
     @Override
     public int compareTo(Dog otherDog) {
         return this.size - otherDog.size;
    }
}
```
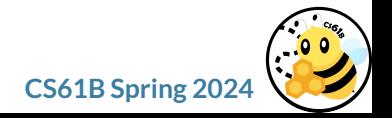

### **Comparables**

**Can't use < and > directly on dog objects** - undefined for them! Instead, use the compareTo method instead.

> $\frac{if}{d+1}$   $\left(\frac{d1}{d+1}$   $\left(\frac{d2}{d+1}\right)$ <del>} else</del>  $\ddot{\tau}$ if  $(d1$ .compareTo $(d2) < 0$ ) { // Dog 1 "less than" dog  $}$  else  $\{$ }

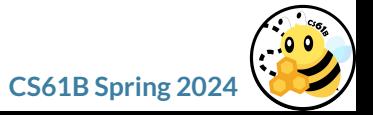

### **Comparators**

**Comparators** are things that **can be used to compare two objects.** Think of it as a "seesaw". Comparables are the things sitting on the seesaw. Not the seesaw itself!

```
public interface Comparator<T> {
    int compare(T o1, T o2);
}
```

```
public class DogComparator<Dog> implements Comparator<Dog> {
    public int compare(Dog d1, Dog d2) \{ return d1.size - d2.size;
    }
}
```
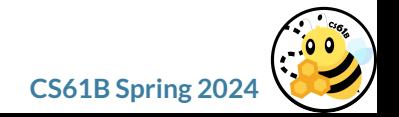

Credit to Austin for this slide

# **Comparables VS Comparators** I'm taller than u finn is taller than bmo :(

**finn.compareTo(bmo) bubblegum.compare(finn,bmo)**

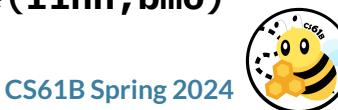

## **Why does compare/compareTo return an integer?**

The Comparator interface's compare function takes in two objects of the same type and outputs:

- A negative integer if o1 is "less than" o2
- A positive integer if o1 is "greater than" o2
- Zero if o1 is "equal to" o2

For Comparable, it is the same, except o1 is this, and o2 is the other object passed in.

Think of it as subtracting!

$$
compare (T o1, T o2) \rightarrow o1 - o2
$$
  
\n
$$
o1 - o2 < 0 \rightarrow o1 < o2
$$
  
\n
$$
o1 - o2 > 0 \rightarrow o1 > o2
$$
  
\n
$$
o1 - o2 = 0 \rightarrow o1 = o2
$$

 $o1$ .compareTo( $o2$ ) ->  $o1$  -  $o2$ o1 - o2 < 0 -> o1 < o2 o1 - o2 > 0 -> o1 > o2 o1 - o2 = 0 -> o1 = o2

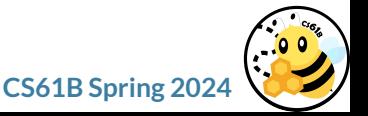

### **The Iterator & Iterable Interfaces**

```
Iterators are objects that can be iterated through in Java (in some sort of loop). 
     public interface Iterator<T> {
          boolean hasNext();
          T next();
     }
```

```
Iterables are objects that can produce an iterator.
     public interface Iterable<T> {
          Iterator<T> iterator();
     }
```
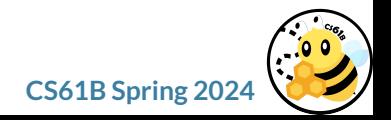

### **The Iterator & Iterable Interfaces**

The enhanced for loop

```
for (String x : lstOfStrings) // Lists, Sets, Arrays are all Iterable!
```
is shorthand for:

```
for (Iterator<String> iter = lstOfStrings.iterator(); iter.hasNext();) {
    String x = iter.next();
}
```
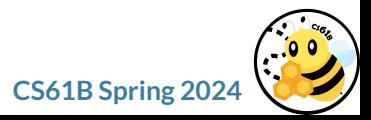

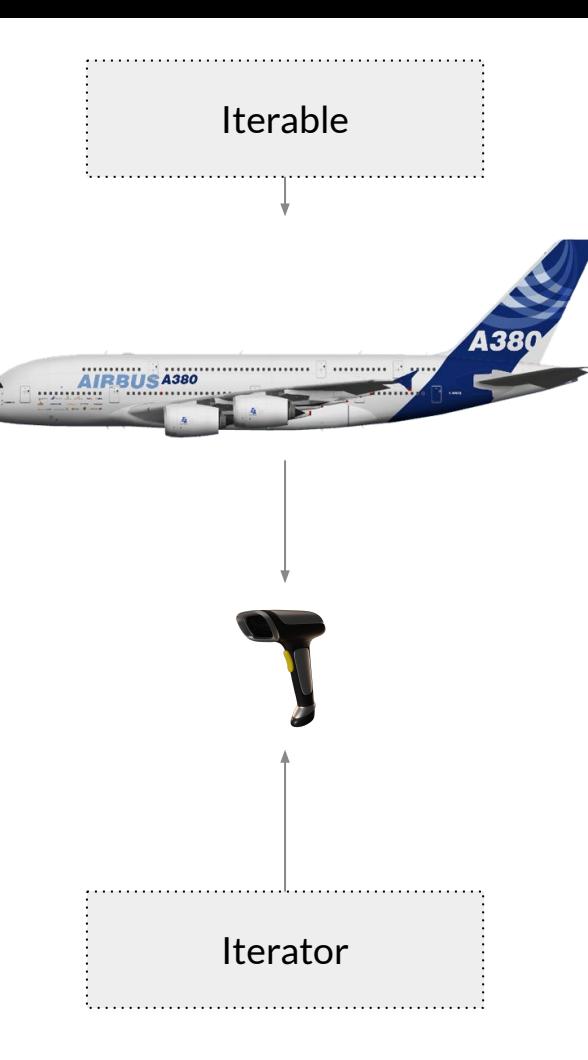

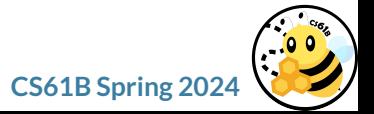

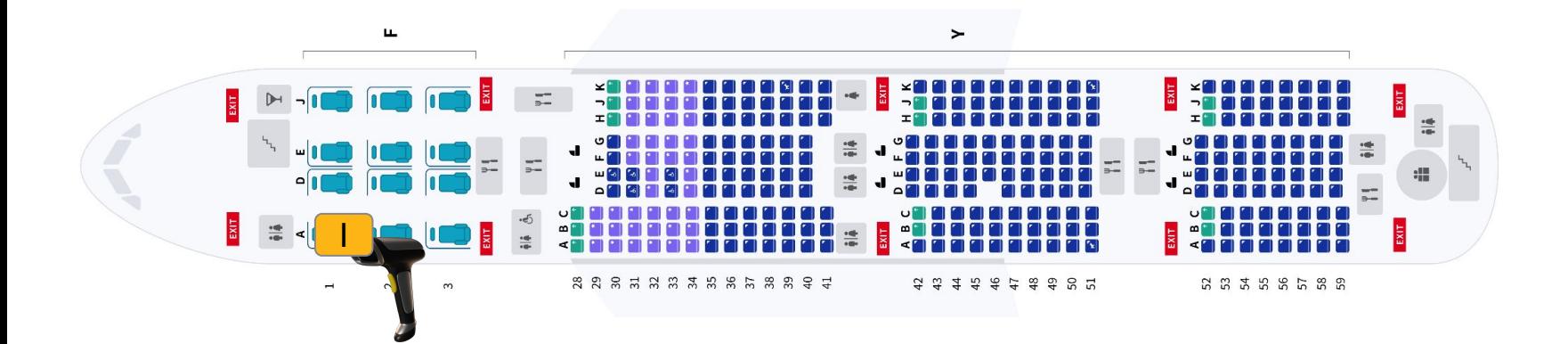

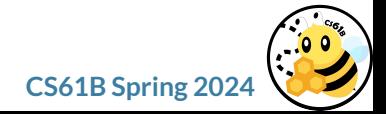

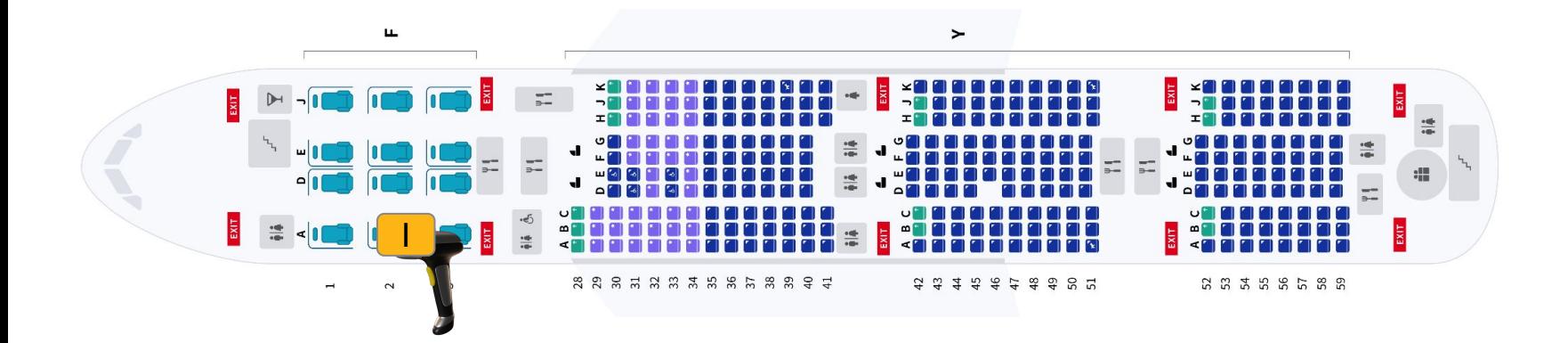

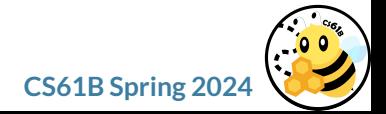

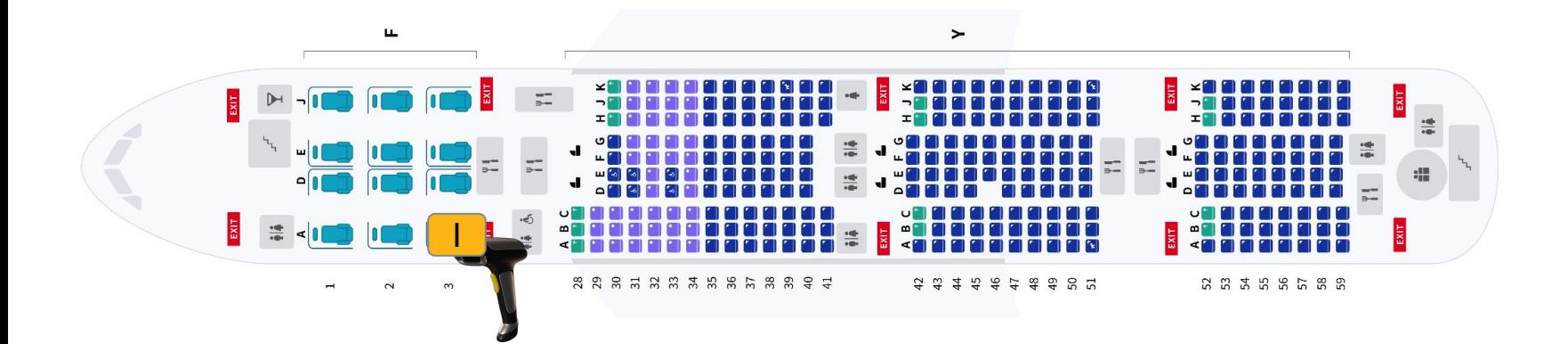

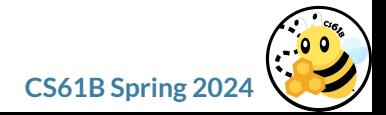

# **Check for Understanding**

1. If we were to define a class that implements the interface Iterable<Dog>, what method(s) would this class need to define?

2. If we were to define a class that implements the interface Iterator<Integer>, what method(s) would this class need to define?

3. What's one difference between Iterator and Iterable?

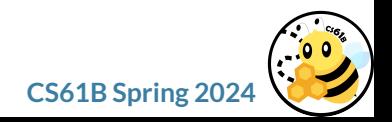

# **Check for Understanding**

1. If we were to define a class that implements the interface Iterable<Dog>, what method(s) would this class need to define?

```
public Iterator<Dog> iterator()
```
2. If we were to define a class that implements the interface Iterator<Integer>, what method(s) would this class need to define?

```
public boolean hasNext() 
public Integer next()
```
3. What's one difference between Iterator and Iterable?

Iterators are the actual object we can iterate over, i.e., think a Python generator over a list. Iterables are object that can produce an iterator, i.e., an array is iterable; an iterator over the array could go through the element at every index of the array).

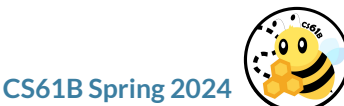

# **== vs. .equals()**

- **==** compares if two variables point to the same object in memory.
	- null is compared with **==**
- For reference types: **.equals() (**ex. myDog.equals(yourDog))
	- Each class can provide own implementation by overriding
	- Defaults to Object's .equals() (which is the same as **==** )
	- Example: We make the Dog .equals() method return true if both Dogs have the same name
		- Dog fido = new Dog("Fido"); Dog otherFido = new Dog("Fido");
		- fido == otherFido -> false, but fido.equals(otherFido) -> true

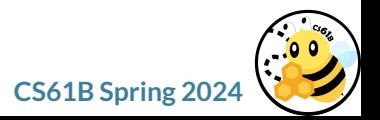

### **Exam Tips**

Have a good night of sleep before the exam!

Take a few practice midterms and review lecture slides/discussions as needed. There's also an test question bank on the website in the resources section.

Remember our approach to understanding questions in order to solve them.

Flip through the exam as soon as you see it to get a sense of time allocation.

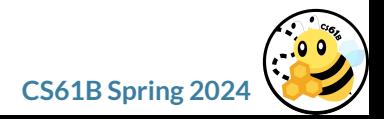

# **Worksheet**

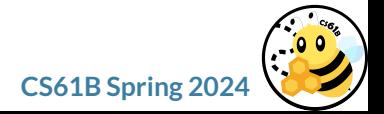

Spring  $2024$  Exam-Level 04: February 12, 2024

#### 1 Take Us to Your "Yrnqre"

You're a traveler who just landed on another planet. Luckily, the aliens there use the same alphabet as the English language, but in a different order.

Given the AlienAlphabet class below, fill in AlienComparator class so that it compares strings lexicographically, based on the order passed into the AlienAlphabet constructor. For simplicity, you may assume all words passed into AlienComparator have letters present in order.

For example, if the alien alphabet has the order " $dba...$ ", which means that  $d$  is the first letter,  $b$  is the second letter, etc., then AlienComparator.compare("dab", "bad") should return a negative value, since dab comes before bad.

If one word is an exact prefix of another, the longer word comes later. For example, "bad" comes before badly. *Hint:* indexOf *might be helpful.* Order of Completion:<br>Top-down

```
1 public class AlienAlphabet {
2 private String order; can tracks correct ordering of letters
3 public AlienAlphabet(String alphabetOrder) {
          order = alphabetOrder;generies
5 }
6 public class AlienComparator implements Comparator<_ String_______> {
7 public int compare(String word1, String word2) {
8
9 int minLength = Math.min(_wordl.length() ________, __vord2.length() ______);
10
11 for (int inde<u>x =0; index c</u> min length; index +t ________________________________) {
12
int char1Rank = order\_index\_indexof( word. charAt( index))Smaller ranh
14
\frac{15}{15} is bether int char2Rank = <u>order, index of (word 2. char A+ (index)</u>
16
17 if (______________________________________________) {
18 return -1;
19
20 } else if (______________________________________________) {
21 return 1;
22 }
23 }
24
25 return <u>wordl. \text{length}(1)</u> __________________ - word2. \text{length}(1)26 }
27 }
28 }
```
#### 2 Iterator of Iterators

Implement an IteratorOfIterators which takes in a List of Iterators of Integers as an argument . The first call to next() should return the first item from the first iterator in the list. The second call should return the first item from the second iterator in the list. If the list contained n iterators, the n+1th time that we call next(), we would return the second item of the first iterator in the list.

Note that if an iterator is empty in this process, we continue to the next iterator. Then, once all the iterators are empty, hasNext should return **false**. For example, if we had 3 Iterators A, B, and C such that A contained the values [1, 3, 4, 5], B was empty, and C contained the values [2], calls to next() for our IteratorOfIterators would return [1, 2, 3, 4, 5]. Can't just make a new

```
iterator-tales too long<br>to load it filly; could
import java.util.*;
public class IteratorOfIterators _implements ___________________________________
                                                                                                                     also be nearly infinite
      private List<Iterator<Integer>> iterator;
               C soln nes Linkedlist for access to remove Figt, add Lost (Degre fin)
      public IteratorOfIterators(List<Iterator<Integer>> a) {
                iterators = new Away List \langle > C);
                for (Iterator CInteger> iterator: a) {
                        if (iterator.has Next()) {
                              Herators, add (iterator);
                        \overline{\mathbf{3}}Cmahis are iterators start
                                                  with elevants or more
                 \mathbf{3}chechs in next() needed
      }
      @Override
      public boolean hasNext() {
             return iterators. lengtul) > 0;
                      ! Heralos, is Emply () modes to a
      }
      @Override
      public Integer next() {
              : f( '_{\text{loss}} \text{Net} ( ))throw new Unsuperted Operation Exception C);
               \overline{\mathbf{3}}Steature Integers fist = Heraturs, remove (0);
                                                   C equiv. to remove First
               Integer vol = first.next()if (int.hasNext()) {
                  Herators. add (first);
              \overline{\mathbf{3}}rehm val,
      }
}
```